# 1980<br>1980 - SYLWAN Nr. 2  $\text{SYLWAN}$  Nr 2

## MIECZYSLAW ZANIEWSKI

# Zastosowanie elektronicznej techniki obliczeniowej do inwentaryzacji zasobów leśnych metodą losowych powierzchni próbnych

Применение электронно-вычислительной техники для инвентаризации лесных запасов методом жеребьевки опытных площадей \

The application of electronic calculation technique in inventory of forest resources with the method of random sample areas

[rventaryzacia zasobów leśnych dostarcza służbie urządzeniowej szeregu cennych informacji dotyczących drzewostanów, a w szczególności ich rozmieszczenia i zróżnicowania oraz wielkości i stanu rosnącego zapasu. Informacje te stanowią podstawowy materiał do podejmowania decyzji gospodarczych, kitórych wyrazem jest urządzeniowy plan gospodarczy. Zatem rzetelność i dokładność przeprowadzenia inwentaryzacji decyduje w sposób zasadniczy o trafności decyzji gospodarczych, które zostaną na jej podstawie podjęte.

Niezwykle pracochłonną częścią prac inwentaryzacyjnych są prace kameralne, czyli obróbka statystyczno-matematyczna zebranego w terenie materiału pomiarowego. Istnieje możliwość znacznego usprawnienia tych prac przez wykorzystanie do obliczeń elektronicznej maszyny cyfrowej EMC i zaprojektowanego pod kątem odpowiedniej metody inwentaryzacji systemu elektronicznego przetwarzania danych EPD. W ostatnich latach podejmowane były próby projektowania systemów EPD dla potrzeb inwentaryzacji urządzeniowej m. in. także w Instytucie Ekonomiki Leśnictwa i Organizacji Gospodarstwa Leśnego AR w Krakowie.

W pracy niniejszej przedstawiono system EPD realizujący obliczenia dla inwentaryzacji zasobów leśnych metodą losowych powierzchni próbnych, która opracowana została przez W. Rosę. Do chwili obecnej opracowano projekt techniczny systemu, natomiast prace nad jego dokumentacja wdrozeniowo-eksploatacyjna i oprogramowaniem nie zostały jeszcze podjęte. System opracowano na EMC ODRA serii 1300, które to maszyny

stanowią podstawowe wyposażenie 'wszystkich ośrodków elektronicznej techniki obliczeniowej na teremie naszego kraju.

\ j

 $\mathcal{G}$  , which is the  $\mathcal{G}$ 

 $\ddotsc$ 

Prace terenowe dla metody przebiegają w dużym skrócie w sposób . następujący:

1) wydzielenie w obrębie siedliskowym grup drzewostanów o tym samym wieku (20-letnie klasy wieku) oraz siedliskowym typie lasu,

Wspomniana metoda inwentaryzacji zasobów leśnych jest metodą statystyczno-matematyczną, opartą na losowych powierzchniach próbnych i przystosowana jest do drzewostanów zagospodarowanych sposobem zrębowym.

2) założenie na obszarze każdej z grup sieci kwadratów o boku dostosowanym do wieku drzewostanu,

3) założenie w węzłach sieci kwadratów powierzchni próbnych o wielkości dostosowanej do wieku drzewostanu,

4) wykonanie pomiarów drzew oraz opis drzewostanu na każdej powierzchni.

Szczegółowa metodyka prac terenowych dla omawianej metody przedstawiona została w pracy W. Rosy (3).

Danymi wyjściowymi do systemu SPD dla inwentaryzacji zasobów leśnych są wymiki pomiarów przeprowadzonych w terenie przez drużyny urządzeniowe. Dane te nanoszone są w terenie na specjalnie do tego celu zaprojektowane terenowe formularze taksacyjne DT-10 "terenowy formularz taksacyjny — część I" oraz DT-20 "terenowy formularz taksacyjny — część II". Celem umożliwienia wprowadzenia zestawionych na powyższych dolkkumeńtach źródłowych danych do EMC, zostają one przeniesione na karty perforowane o symbolach KP-10 i KP-20. Dane z dokumentu DT-10 przenoszone zostają na karte KP-10, natomiast z dokumentu DT-20 na kartę KP-20. Rozmieszczenie danych na kartach perforowanych obrazuje tabela. 1) wydzielenie w obrębie siedlisłamym wieku (20-letnie klasy wieku)<br>Mywdzielenie w obrębie siedlisłamym wieku (20-letnie klasy wieku)<br>Wspomniana metoda inwentaryzacy<br>styczno-matematyczną, opartą na<br>przystosowana jest do dr Wspomniana metoda inwentaryzacystyczno-matematyczną, opartą na przystosowana jest do drzewostan<br>rebowym.<br>2) założenie na obszarze każdej z tosowanym do wieku drzewostanu,<br>3) założenie w węzłach sieci kwad<br>ości dostosowane

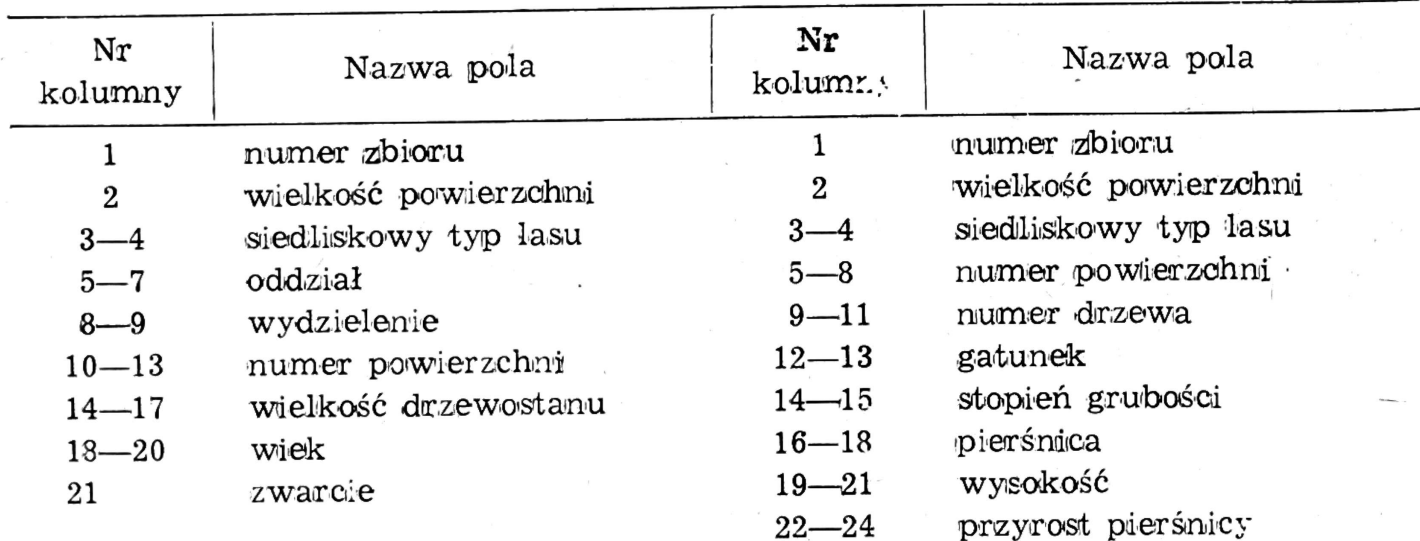

Rozmieszczenie danych na kartach perforowanych Karta KP-20 Karta KP-10

60

Z punktu widzenia technologii przetwarzania danych system składa się z 14 programów, z których 3 to programy standardowe realizujące sortowanie, wchodzące w skład biblioteki programów systemu ODRA 1300, matomiast pozostałe programy w ilości 11 są programami unikalnymi, które zgodmie z założeniami powinny być napisane w języku COBOL. Niektóre procedury wchodzące w skład programów unikalnych, realizujące skomplikowane obliczenia statystyczne (np. aproksymacja krzywych wysokości) powinny być napisane w języku FORTRAN.

 $\mathcal{F} \subset \mathcal{F} \subset \mathcal{F} \subset \mathcal{F} \subset \mathcal{F} \subset \mathcal{F} \subset \mathcal{F}$ 

System opracowuje wyniki pomiarowe z terenu całego obrębu leśne- go, dokomuje drogą sortowania podziału materiału pomiarowego według. grup drzewostanów, a następnie dla każdej z grup dokonuje wyliczenia następujących cech i wskaźników taksacyjnych: zapas (ogółem i dla każdego gatuniku), zasobność (ogółem i dla każdego gatunku), minimalny procent przyrostu dla każdego gatunku, minimalny przyrost miąższości na hektar dla każdego gatunku, minimalny przyrost miąższości dla każdego gatunku, średnia pierśnica przekrojowa, wysokość Loreya, skład gatunkowy, wiek, zwarcie, siedliskowy typ lasu.

Ponadto dla każdej grupy drzewostanów system sporządza szeregi rozdzielcze obrazujące rozkład: |

— ilości drzew na hektar w klasach grubości,

— zapasu ma hektar w klasach grubości.

System nie wylicza klasy bonitacji oraz wskaźnika zadrzewienia dla grup drzewostanów, ponieważ wymagałoby to wprowadzenia dodatkowego obszernego zbioru zawierającego tabele zasobności, co byłoby nieopłacalne — zważywszy, że ilość grup drzewostanów w obrębie waha się w granicach 50—80.

Wyniki obliczeń systemu zestawia się przy pomocy drukarki wierszowej na trzech tabulogramach użytkowych:

- $-$  T-070  $-$  "zasobność, zapas oraz cechy taksacyjne grupy drzewostanów",
- T-090 "szeregi rozdzielcze obrazujące rozkład ilości drzew oraz zapasu w stopniach grubości w grupach drzewostanów ",
- T-110 "skład gatunkowy, zapas, zasobność, d średnie, h Loreya, przyrost dla poszczgeólnych gatunków w grupie drzewostanów".

Powiązania między dokumentami źródłowymi, wydawnictwami, zbiorami na kartach perforowanych i taśmach magnetycznych oraz obieg informacji w systemie obrazuje rycina.

System realizuje obliczenia na podstawie wyników pomiarów terenowych, dlatego udział użytkowników systemu w jego eksploatacji ograniczony jest do przygotowania w terenie dokumentów źródłowych DT-10

4

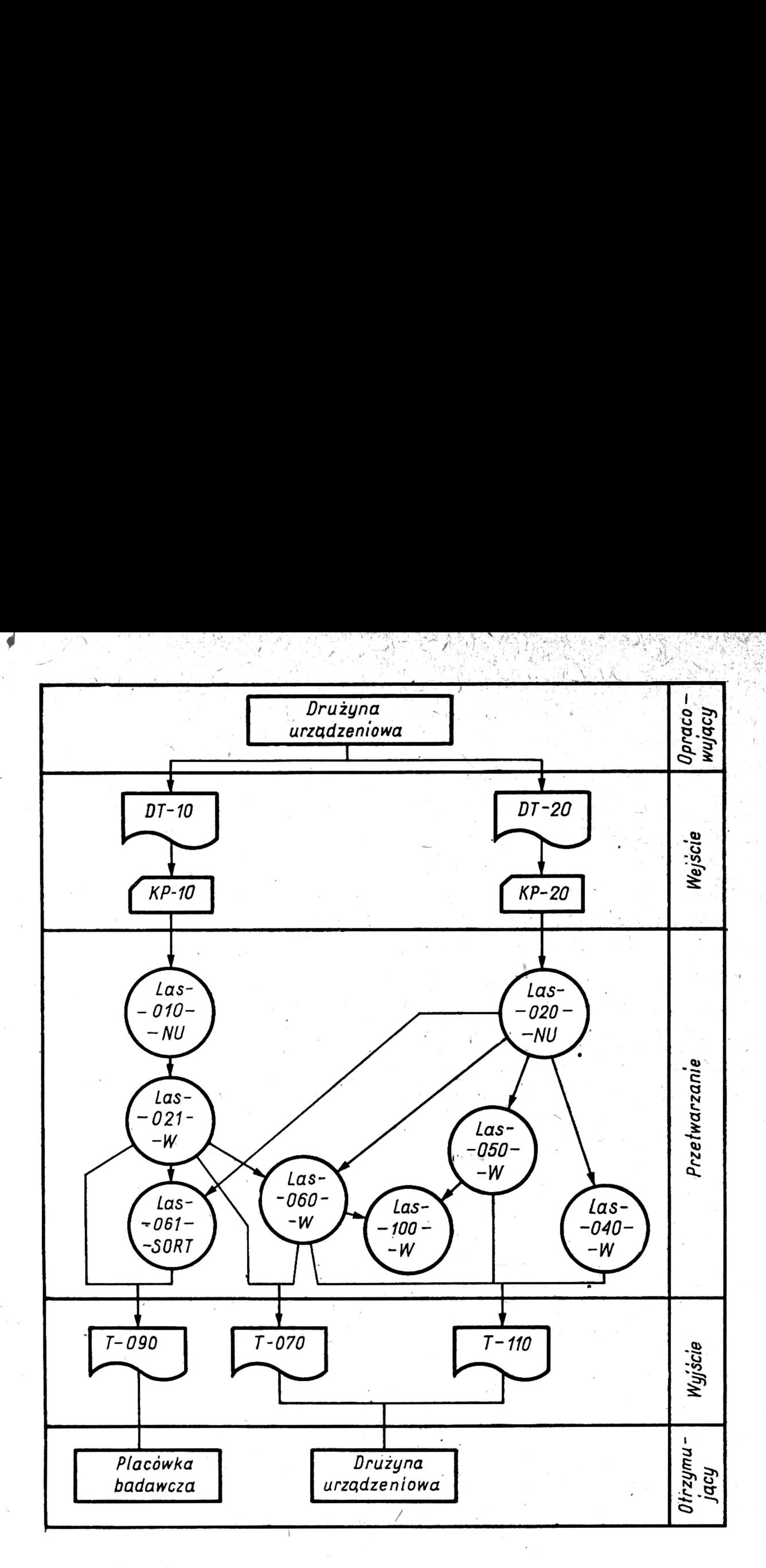

Schemat powiązań dokumentów i zbiorów danych: LAS-010-NU

"terenowy formularz taksacyjny — część I"

 $LAS$ -020-NU

— "terenowy formularz taksacyjny — część IT"

 $LAS-021-W$ — "powierzchnia, zwarcie, wiek i ilość powierzchni losowych w grubie"

LAS-040-W

— ,piersnica przekrojowa oraz wysokość Loreya"

LAS-050-W

— "minimalny procent przyrostu miąższości"

LAS-060-W  $-$  "zasobność i zapas drzewostanów grupy"

LAS-061-W

 $-$  "ilość drzew oraz masa w stopniach grubości"

LAS-100-W

— "minimalny przyrost miąższości"

i DT-20. Użytkownik dostarcza do ośrodka obliczeniowego wypełnione dokumenty źródłowe, a następnie otrzymuje gotowe tabulogramy użytkowe zawierające wyniki obliczeń wykonanych przez EMC. W przypadku wystąpienia błędów we wczytanych ido systemu danych wejściowych, użytkownik otrzymuje tabulogramy błędów wraz z błędnymi dokumentami, które po przeprowadzeniu korekty błędów zwraca ponownie do ośrodka obliczeniowego. Perforacja kart oraz sprawdzenie poprawności perforacji na sprawdzarikach 'wylkonane jest w ośrodku obliczeniowym, w iktórym pracuje system.

Celem zapewnienia sprawnej i efektywnej pracy systemu, przed użytkownikiem stawia się wymóg właściwego i czytelnego wypełniania dokumentów źródłowych, z zastosowaniem symboliki obowiązującej w systemie i szczegółowo opisanej w jego projekcie technicznym.

Pełne wdrożenie systemu powinno przynieść jego użytkownikowi następujące korzyści: |

— znaczne skrócenie czasu obliczeń (szybsze uzyskanie wyników),

— zmniejszenie nakładu pracy ludzkiej,

 $\sum_{i=1}^{n}$ 

정치 시작 시간

— zwiększenie dokładności wyników (mniejsze prawdopodobieństwo popełnienia błędu), |

— zwiększenie dokładności określania zapasu przez zastosowanie metody najmniejszych kwadratów do wyrównywania krzywych wysokości (eliminacja elementu subiektywizmu, który występuje przy ręcznym wykreślaniu krzywych wysokości). |

Projekt techniczny systemu stanowi podstawę do opracowania dokumentacji wdrożeniowo-eksploatacyjnej oraz jego oprogramowania w oparciu o znajdujące się w projekcie technicznym szczegółowe opisy algorytmów przetwarzania dla poszczególnych programów. Prace te zostaną w najbliższym czasie podjęte.

System niniejszy należy traktować jako kolejną próbę zastosowania informatyki dla potrzeb leśnictwa, a konkretnie dla potrzeb urządzania lasu. Stanowi on kolejny krok w kierunku automatyzacji prac kameralnych w urządzaniu lasu, a zatem jest to również dalszy krok na drodze poszukiwań nowoczesnych i postępowych metod rozwiązywania trudnych zagadnień planistycznych w gospodarce leśnej.

> Z Instytutu Ekonomiki Leśnictwa i Organizacji Gospodarstwa Leśnego AR w Krakowie

## LITERATURA

l. Kubit J, Kulig C, Zygier H. — Podstawy projektowania systemów informatycznych. Akademia Ekonomiczna w Krakowie. Kraków 1975.

- 2 Rieger R, Rutkowski B. Teoretyczna analiza metody pomiaru przyrostu miąższości drzewostanów: omaz możliwości jej zastosowania w urządzaniu lasu. "Acta Agraria et Silvestnia" Ser. Silvestnis, t. 9, 1969.
- 3 Rosa W. Wstępna instrukcja inwentaryzacji zasobów leśnych metodą losowych powierzchni próbnych (maszynopis). Akademia Rolnicza 'w' Warszawie. Warszawa 1975.
- 4, Rutkowski B. Prablemy inwentaryzacji ii regulacji w urządzamiu lasu. Akademia Rolnicza w Krakowie. Kraków 1972.
- 5. Wtoczewski J. Przykłady (systemów elektronicznego przetwarzamia danych. Akademia Ekonomiczna w Krakowie. Kraków 1975. |

Praca wpłynęła do Komitetu Redakcyjnego 11 stycznia 1979 r.

### Краткое содержание

В работе представлен технический проект системы ЭВМ, который реализирует вычислительные работы для леаной инвентаризации методом жеребьевки опытных площадей. Этот метод может применяться исключительно на площадях, на которых хозяйство ведется лесосечным способом. Система 'была запроектирована на ЭВМ Одра серии 1300. На основании собранных в полевых условиях исходных данных для каждой опытной площади таких как: тип условий местопроизрастания леса, квартал, выдел, номер площади, площадь насаждения, возраст, сомкнутость, номер дерева, порода, ступень толщины, диаметр на выюоте груди, выюота, прирост в диаметре на высоте груди — OMCTEMA вычисляет оледующие свойства и таксационные показатели для каждой группы насаждений: запас, объем, минимальный процент прироста для каждой породы, минимальный прирост запаса на 1 га для каждой породы, минимальный прирост запаса для каждого вида, средний диаметр на высоте груди, высота Лорея, видовой состав, возраст, сомкнутость, тип условий местопроизрастания леса. Кроме того, для каждой группы насаждений система состовляет распределительные ряды иллюстрирующие распределение количества деревьев на гектар в классах толщины и распределения запаха на гектар'в классах толщины..

### Summary

The paper presents technical design of a system of electronic processing of data, which carries out computation for forest inventory with the method of random sample areas. This method may be applied exclusively in tracts managed by clearcuts. The system was designed for ODRA, 1300 digital computer. On the basis of input datta collected im field for each sample area, such ais: forest site type, compartment, stand, area no, size of stand, age density, tree number, species, diameter class, d.b.h., height, d.b.h. increment, the system calculates following characters and appraisal indices for each group of stands: stocking rate, yield, minimal per cent of growth for each species, minimal volume increment per hectare for each species, minimal volume increment for each species, mean d.bih., Lorey's height, species compostion, age, density, forest sité type. Besides, for each group of stands the system develops distribution series illustrating distribution of tree numbers per hectare in diameter classes and the distribution of stock per hectare in diameter classes.